# **PEMBUATAN SISTEM INFORMASI PENDUKUNG PROGRAM MBKM DI PRODI INFORMATIKA UPN "VETERAN" JAWA TIMUR**

# **PRAKTEK KERJA LAPANGAN (PKL)**

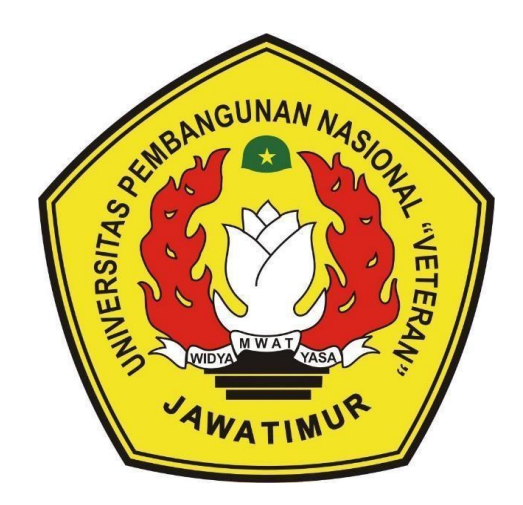

#### **Oleh :**

- **Nabila Ayu Puspita ( 19081010006 )**
- **Fatimatuz Zahroh ( 19081010021 )**
- **Lesmana Wahyu ( 19081010051 )**

#### **PROGRAM STUDI TEKNIK INFORMATIKA**

#### **FAKULTAS ILMU KOMPUTER**

#### **UNIVERSITAS PEMBANGUNAN NASIONAL "VETERAN" JAWA TIMUR**

**2022**

#### **LEMBAR PENGESAHAN**

# PRAKTEK KERJA LAPANGAN

# **LEMBAR PENGESAHAN** PRAKTEK KERJA LAPANGAN

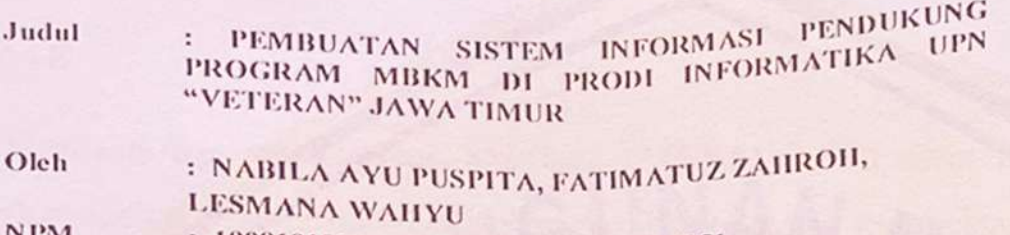

: 19081010006, 19081010021, 19081010051

Telah Disetujui dan Disahkan, pada: Hari Selasa, Tanggal 20 Desember 2022

Menyetujui

**Dosen Pembimbing** 

Pembimbing Lapangan

Budi Nugrofio, S.Kom, M.Kom NPT: 380090502051

Eka Prakarsa Mandyartha, S.T., M.Kom<br>NPT : 19880525 201803 1 001

Mengetahui

Koordinator Program Studi Teknik Informatika

Budi Nugrobor & Kom, M.Kom NPT: 38009 05 0205 1

Dekan Fakultas Ilmu Komputer

Tr. Ni Ketut Sari, MT NPT: 19650731 1199203 2 001 **AS AMU KOUPE** 

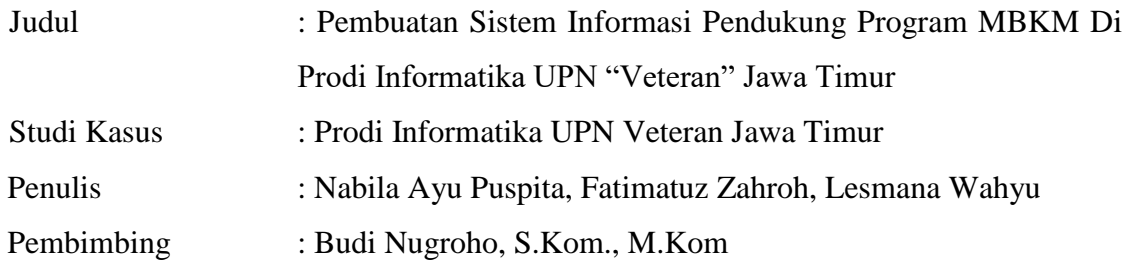

#### <span id="page-2-0"></span>**ABSTRAK**

Merdeka Belajar Kampus Merdeka (MBKM) merupakan program ungguan yang dikeluarkan oleh Kementerian Pendidikan dan Kebudayaan Indonesia, memiliki tujuan dalam meningkatkan pengetahuan dan keterampilan mahasiswa yang akan berguna dalam dunia kerja.

Program Studi Informatika UPN Veteran Jawa Timur merupakan salah satu progam studi yang memberikan kebebasan pada mahasiswanya untuk mengikuti Program MBKM. Dalam pelaksanaan pengumpulan laporan masih dilakukan secara terpisah.

Tujuan utama dari perancangan ini adalah sebagai syarat menempuh dan menyelesaikan mata kuliah Praktek Kerja Lapangan(PKL), selain itu juga bertujuan untuk merancang website MBKM yang dapat mempermudah mahasiswa dan dosen dalam pemantauan kegiatan MBKM yang diikuti oleh mahasiswa. Proses dalam merancang website MBKM menggunakan Codeiginiter 3 dan MySQL.

*Kata kunci : MBKM, Informatika, website, codeigniter 3, PKL*

#### **KATA PENGANTAR**

<span id="page-3-0"></span>Rasa syukur penulis panjatkan kepada Allah SWT, karena rahmat dan nikmat-Nya penulis dapat mengerjakan serta menyelesaikan Laporan PKL (Praktek Kerja Lapangan) dengan judul "Pembuatan Sistem Informasi Pendukung Program MBKM di Prodi Informatika UPN Veteran Jawa Timur". Adapun Laporan PKL ini berisi tentang pembuatan sistem MBKM yang penulis telah laksanakan. Tujuan penulisan Laporan PKL ini adalah sebagai salah satu syarat untuk memenuhi persyaratan SKS.

Pada kesempatan luar biasa ini, penulis ingin berterima kasih kepada semua pihak yang telah membantu, membimbing, serta mendukung penulis dalam penyelesaian Laporan PKL ini. Terlebih kepada :

- 1. Allah SWT, berkat rahmat dan nikmat-Nya kepada penulis sehingga penulisan laporan PKL ini bisa tersusun dengan baik.
- 2. Kepada pihak prodi, yang telah memberikan kesempatan penulis untuk dapat bergabung dalam pembuatan sistem ini.
- 3. Bapak Budi Nugroho, S.Kom, M.Kom selaku dosen pembimbing PKL di prodi informatika.
- 4. Serta setiap pihak yang secara langsung maupun tidak langsung telah membantu, sehingga penulis dapat menyelesaikan Laporan PKL ini.

Penulis sadar bahwa penyusunan Laporan PKL ini masih ditemukan banyak kekurangan. Penulis sangat mengharapkan kritik dan saran yang membangun untuk memperbaiki laporan ini. Kiranya laporan PKL dapat diterima sebagai salah satu syarat untuk memenuhi persyaratan SKS.

# **DAFTAR ISI**

<span id="page-4-0"></span>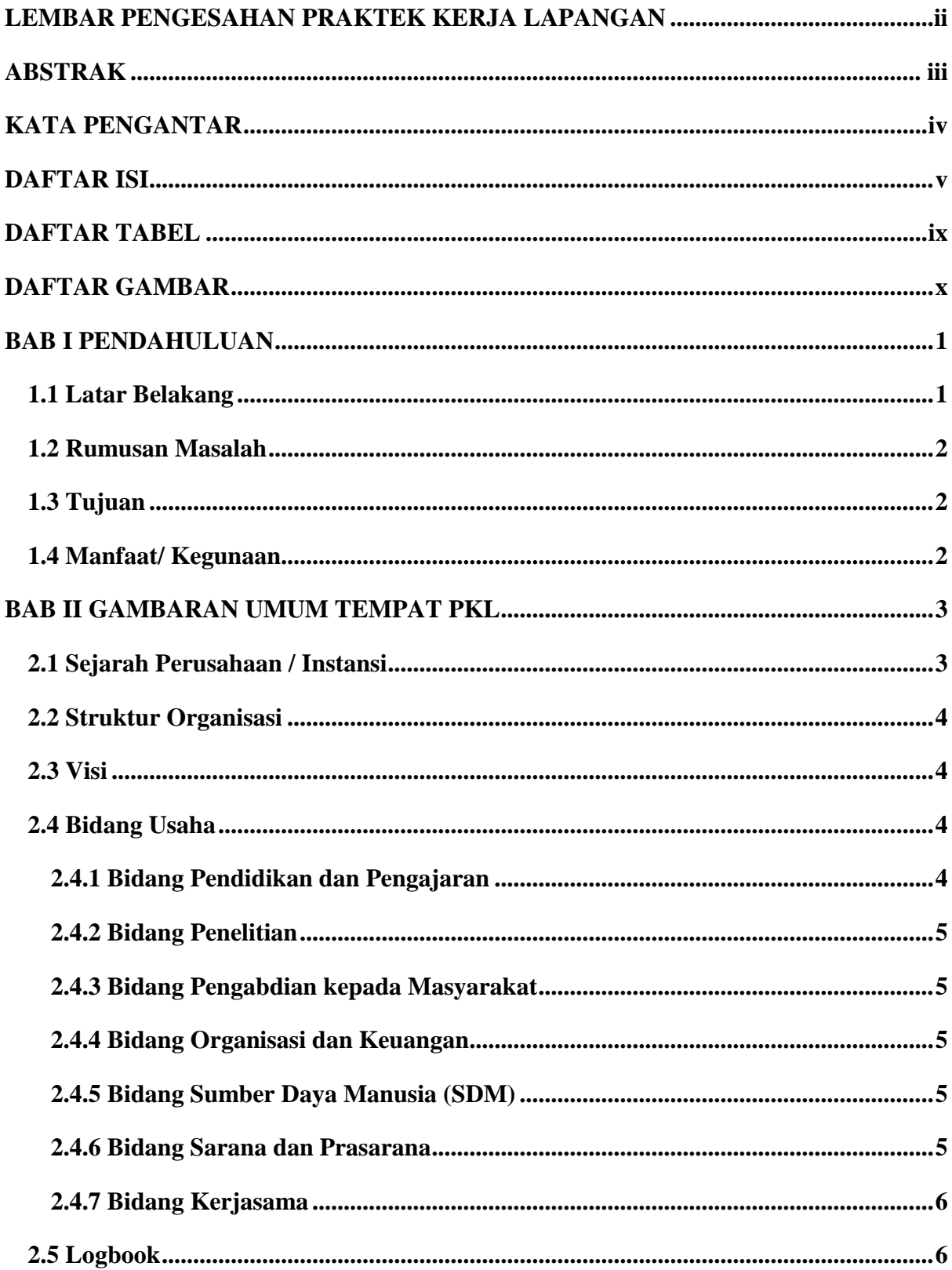

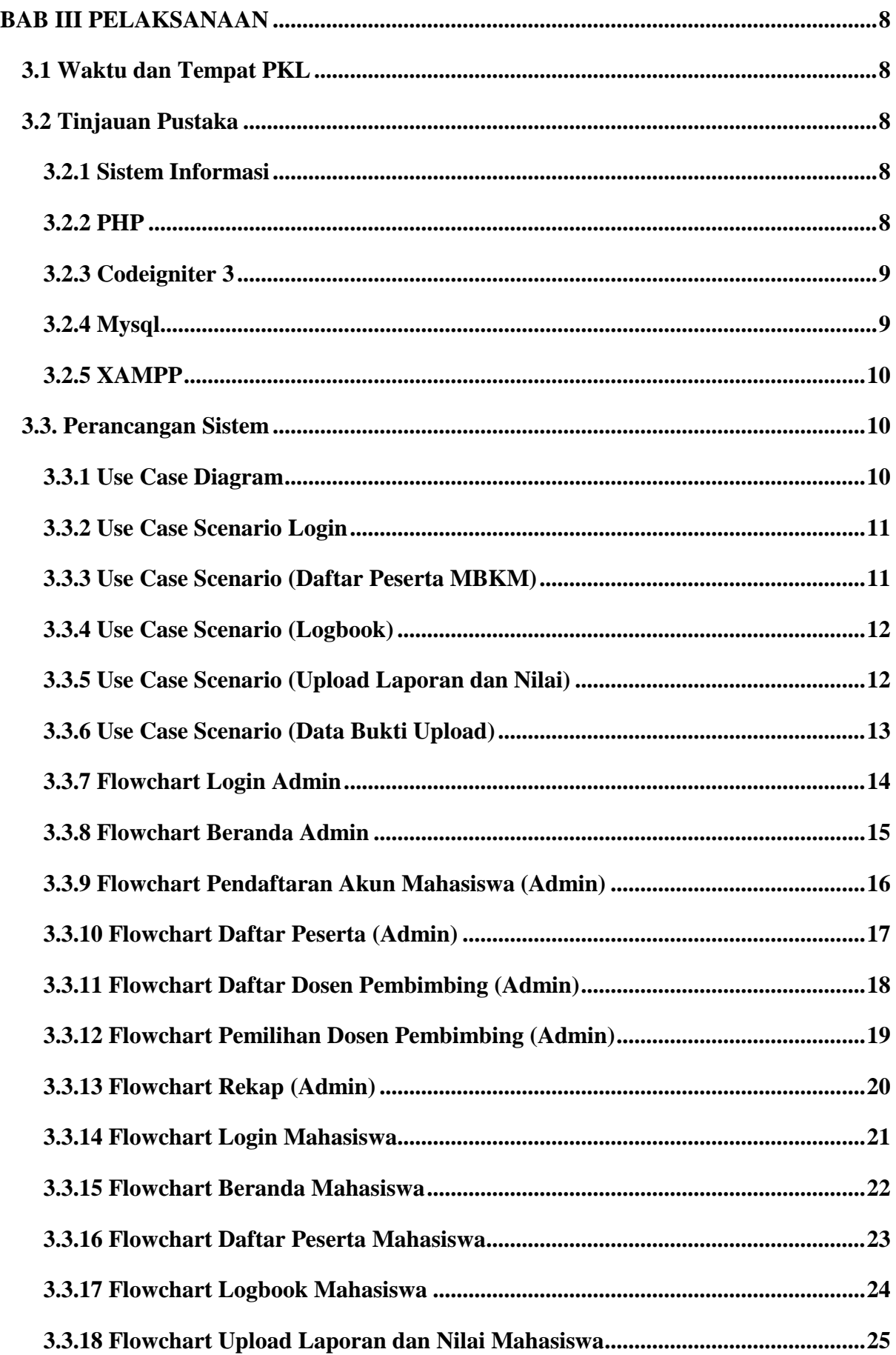

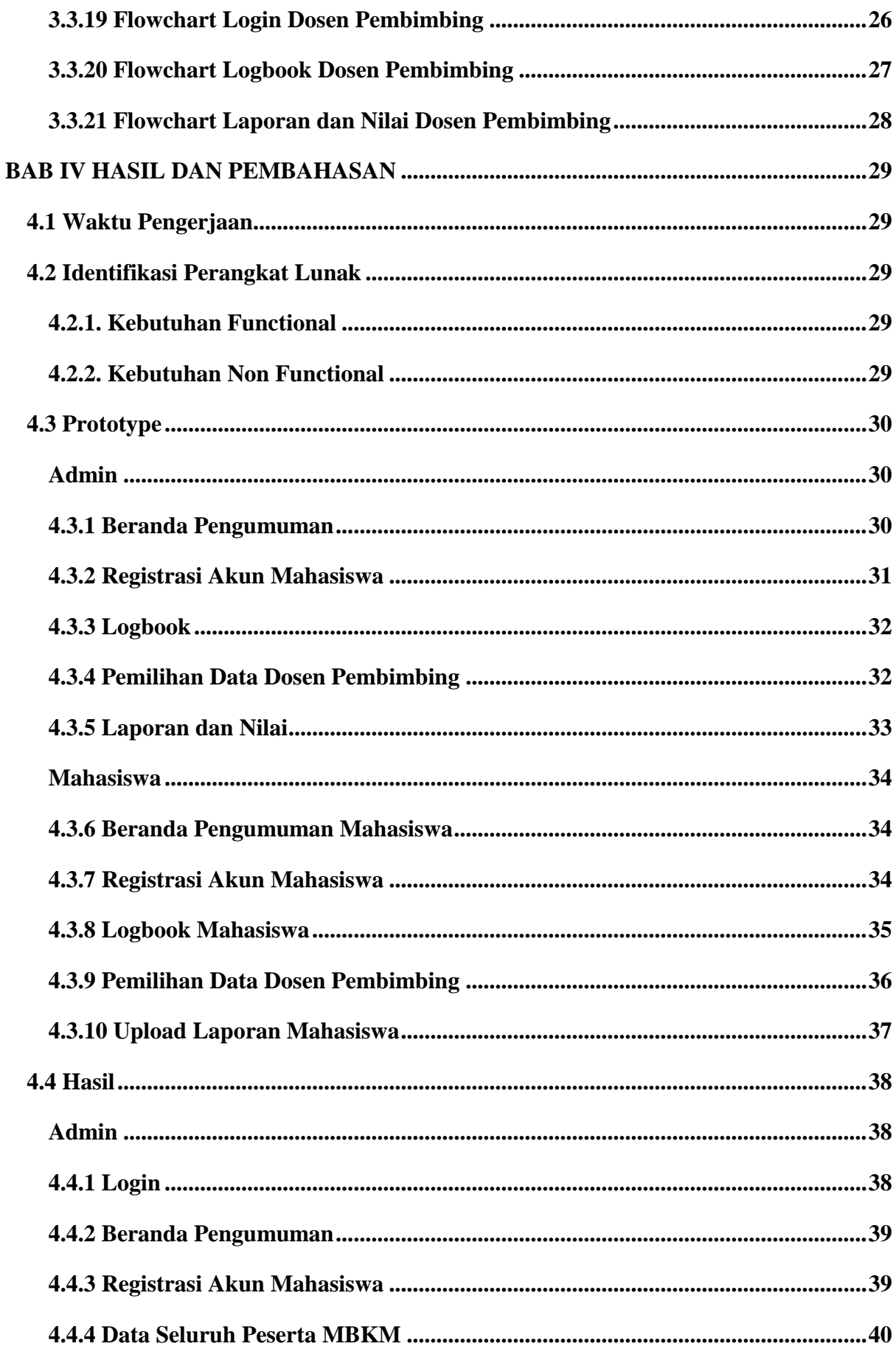

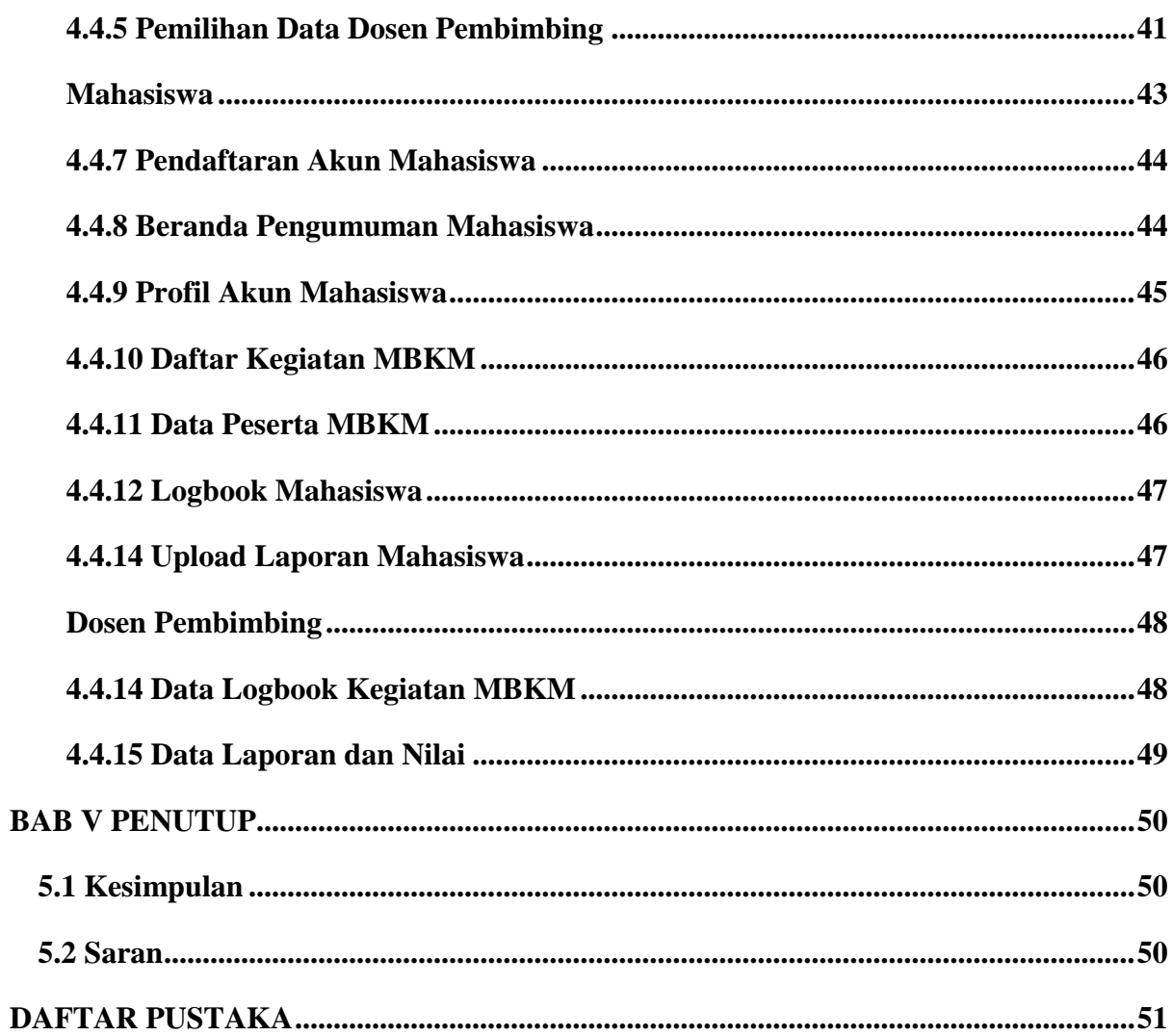

### **DAFTAR TABEL**

<span id="page-8-0"></span>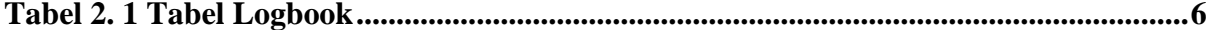

# **DAFTAR GAMBAR**

<span id="page-9-0"></span>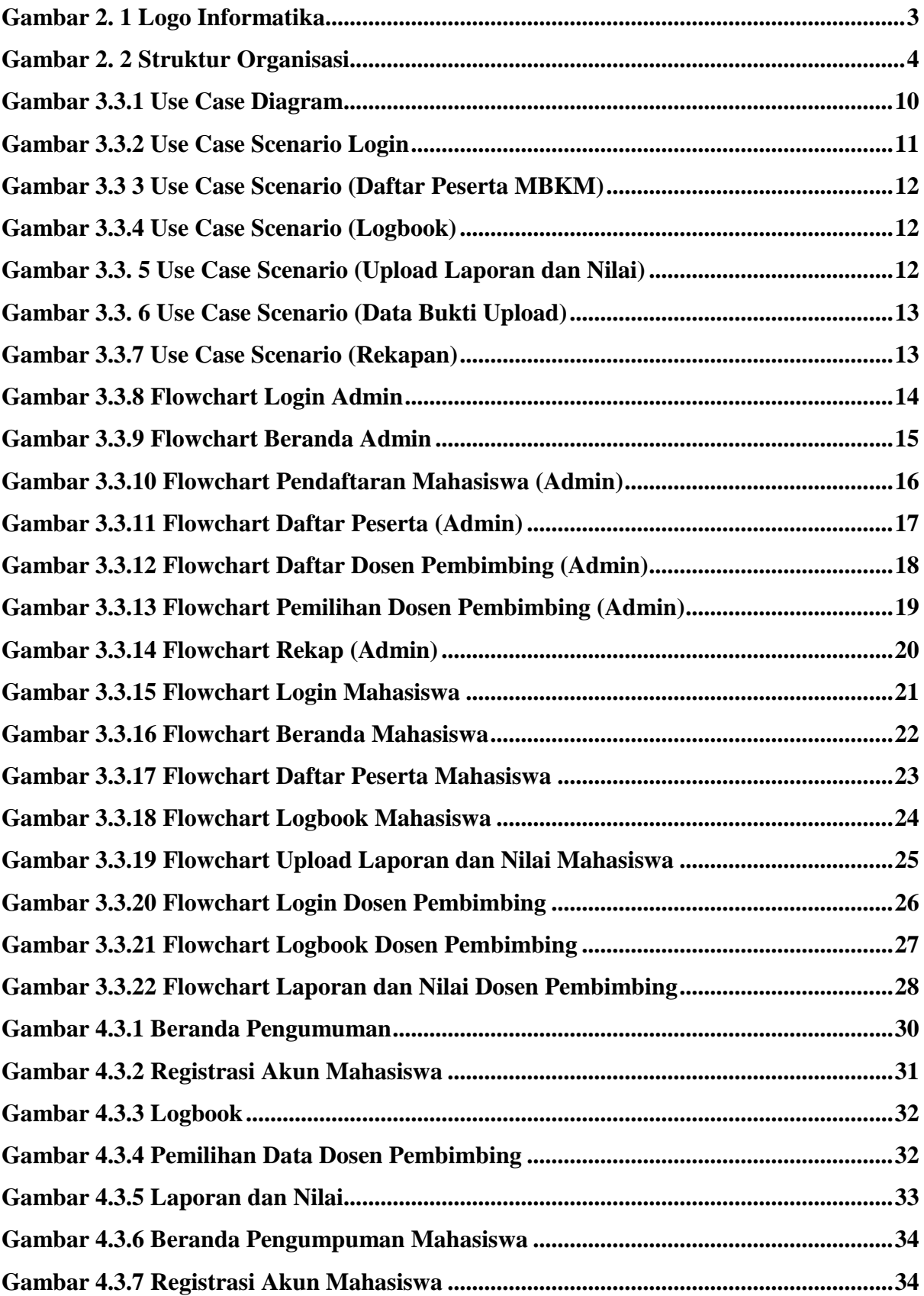

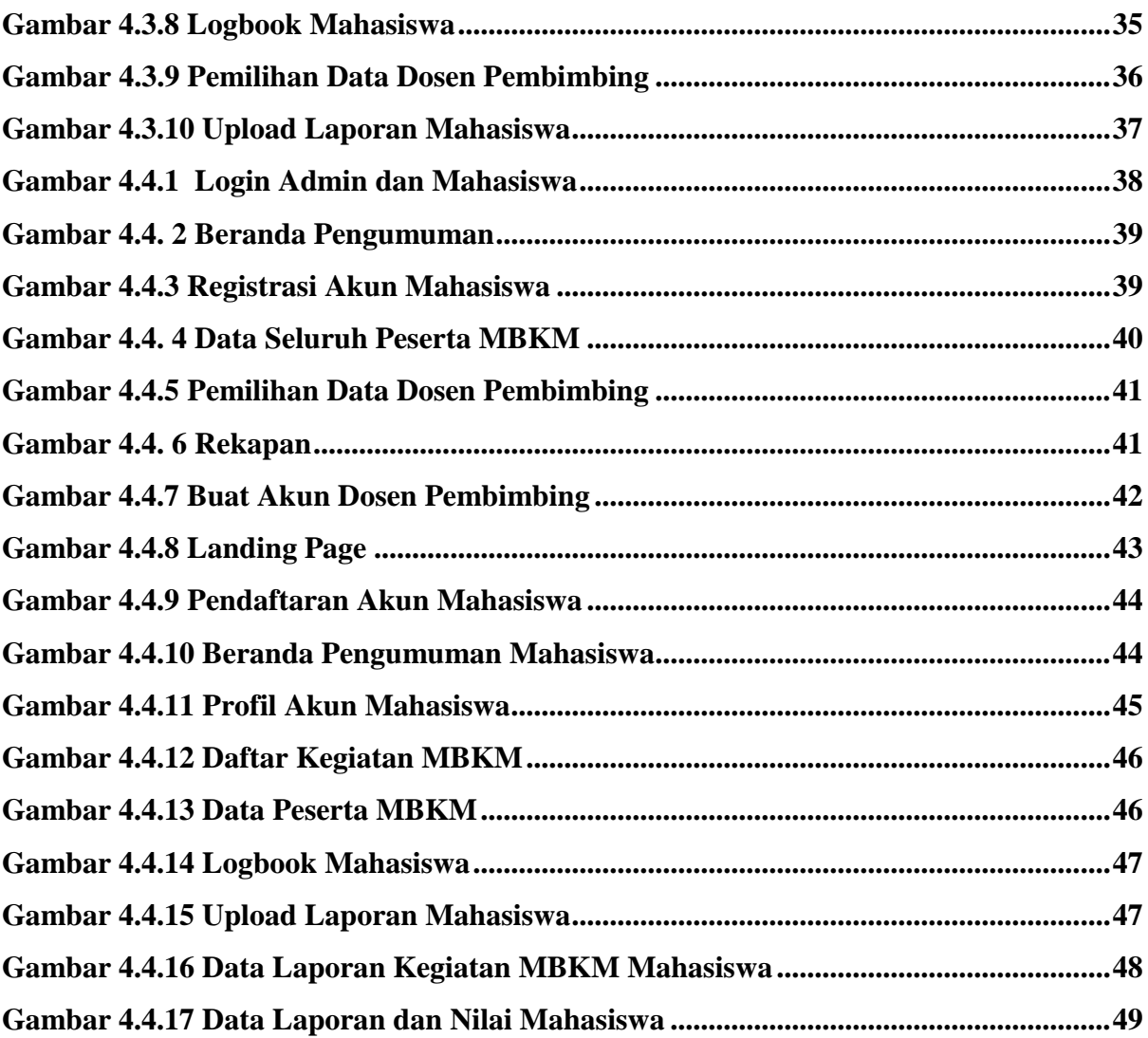